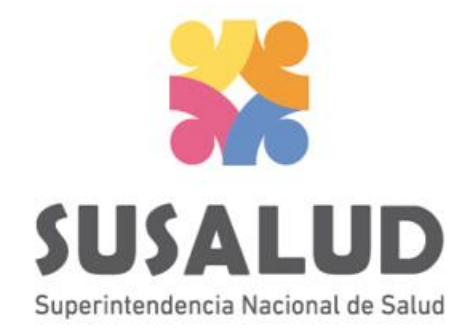

# **TABLA A** Reporte Consolidado de **Recursos en Salud**

# Variables de la Tabla A

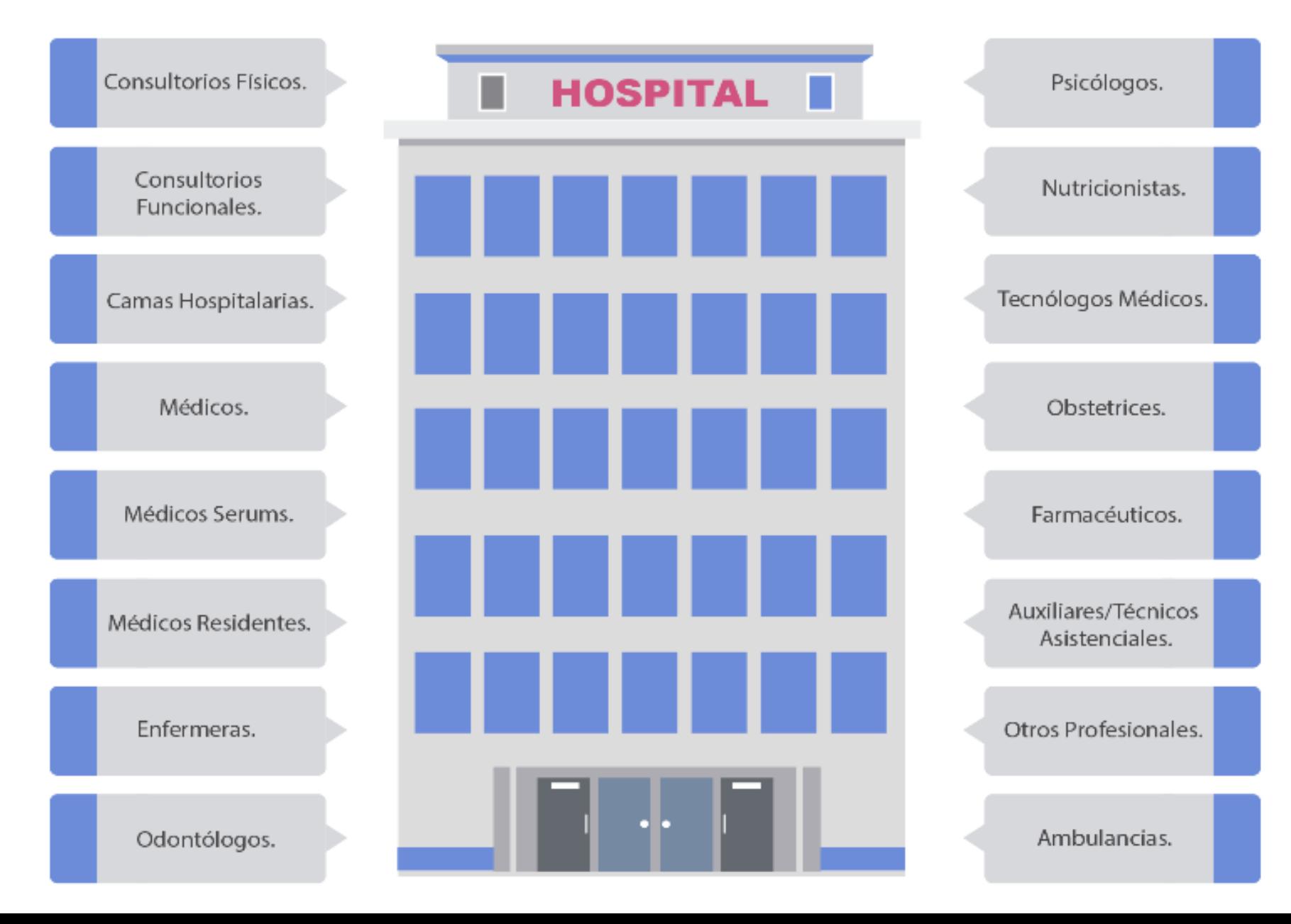

# *PASOS PARA PODER GENERAR Y REMITIR CORRECTAMENTE LAS 13 TRAMAS DEL SETI IPRESS*

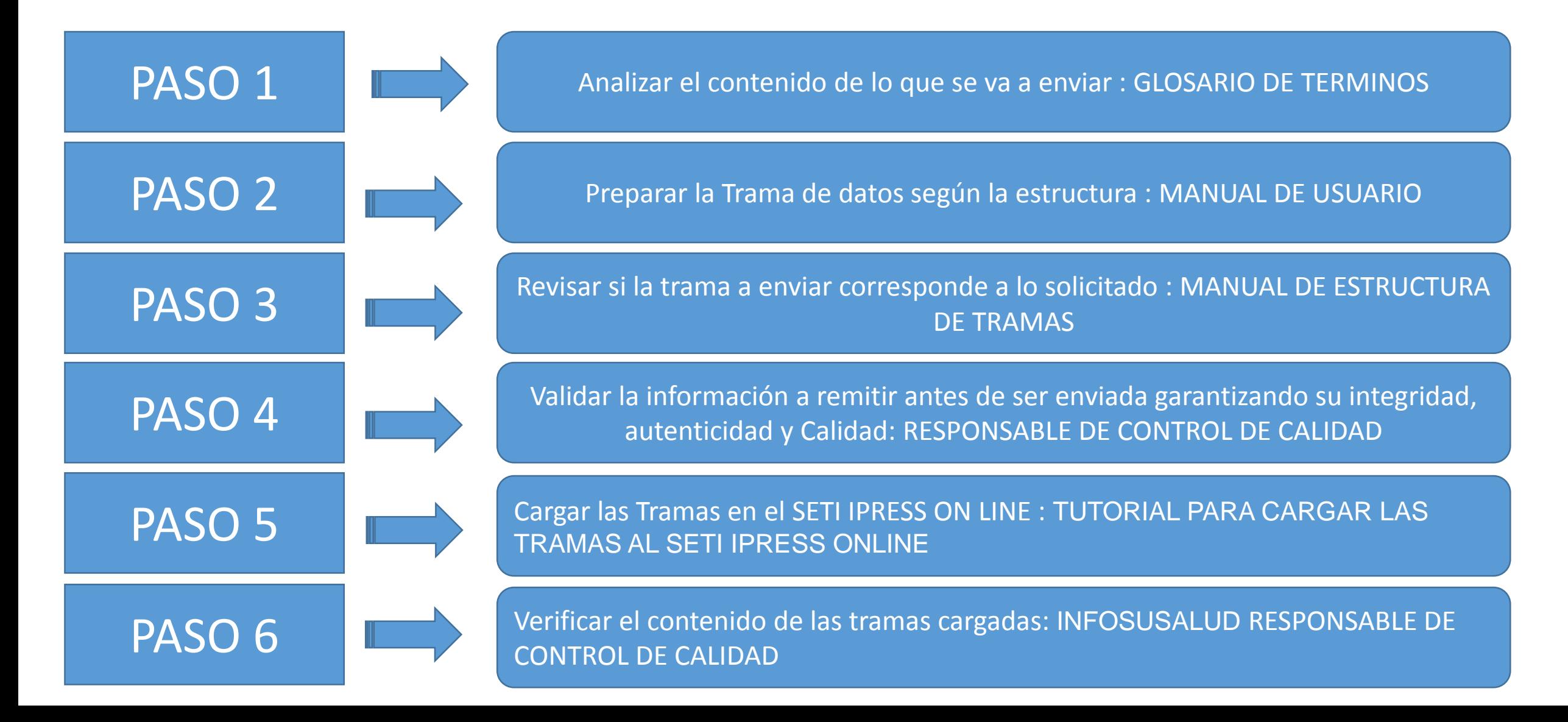

### Analizar el contenido de lo que se va a enviar : GLOSARIO DE TERMINOS

#### **Consultorio Físico**

Es el ambiente físico delimitado perteneciente a la infraestructura de la IPRESS especialmente acondicionada para realizar una atención de consulta externa.

**Consultorios Funcionales** 

Es el ambiente físico utilizado en varios turnos de atención Operativamente corresponde a los turnos de atención programados, por cada consultorio físico; vale decir que si en un consultorio físico se programan dos turnos de atención esto corresponderá a dos consultorios funcionales.

#### **Camas Hospitalarias**

Es la cama instalada para uso regular de los pacientes hospitalizados, internamiento, ocupadas o vacantes. Se cuenta como cama hospitalaria todas las camas de adultos y niños, las cunas de recién nacidos enfermos, incubadoras que albergan a recién nacidos en riesgo o con procesos patológicos, se incluyen las camas de Unidad de Cuidados Intermedios, Unidad de Cuidados Intensivos, Unidad de Vigilancia Intensiva. No se deben considerar aquellas que se usan temporalmente con fines de diagnóstico o tratamiento (rayos x, fisioterapia, camas de trabajo de parto, camas de recuperación post operatoria, camillas ubicadas en la sala de emergencia).

#### **Médicos**

Profesional colegiado, con el registro del Colegio Médico del Perú, bajo cualquier modalidad de contrato incluyendo SERUMS o segunda especialidad y residentes de todos los servicios que hayan realizado labor asistencial, administrativa o de investigación en el mes reportado.

### Analizar el contenido de lo que se va a enviar : GLOSARIO DE TERMINOS

#### **Médicos SERUMS**

Médicos que se encuentran realizando el Servicio Rural Urbano Marginal de Salud que hayan realizado labor asistencial o administrativo en el establecimiento durante el mes reportado.

 $+$ Enfermeras(os)

Profesional colegiado, registrado en el Colegio de Enfermeros del Perú, bajo cualquier modalidad de contrato (incluyendo las(os) que están realizando el SERUMS o segunda especialidad) en el establecimiento, que hayan realizado labor asistencial o administrativa durante el mes reportado.

**Médicos Residentes** 

Médicos que se encuentran realizando el Programa de Residentado Médico en el establecimiento durante el mes reportado.

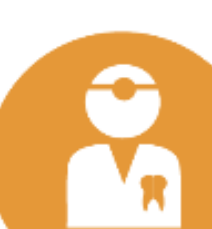

### Odontólogos

Profesional colegiado, con registro en Colegio de Odontólogos del Perú, bajo cualquier modalidad de contrato (incluyendo los que están realizando el SERUMS o segunda especialidad) de todos los servicios, que hayan realizado labor asistencial o administrativa durante el mes reportado.

### Analizar el contenido de lo que se va a enviar : GLOSARIO DE TERMINOS

#### Psicólogos

Profesional colegiado, con resgistro en el Colegio de Psicólogos del Perú, bajo cualquier modalidad de contrato (incluyendo los que están realizando el SERUMS) de todos los servicios, que hayan realizado labor asistencial o administrativa durante el mes reportado.

#### **Tecnólogos Médicos**

Profesional colegiado, con registro en el Colegio de Tecnólogos Médicos del Perú, bajo cualquier modalidad de contrato (incluyendo los que están realizando el SERUMS o segunda especialidad) de todos los servicios, que hayan realizado nlabor asistencial o administrativa durante el mes reportado

#### **Nutricionistas**

Profesional con registro en el Colegio de Nutricionistas del Perú, bajo cualquier modalidad de contrato (incluyendo los que están realizando el SERUMS o segunda especialidad) de todos los servicios, que hayan realizado labor asistencial o administrativa durante el mes reportado.

#### **Obstetrices**

Profesional colegiado, con registro en Colegio de Obstetras del Perú, bajo cualquier modalidad de contrato (incluyendo los que están realizando el SERUMS o segunda especialidad) de todos los servicios, que hayan realizado labor asistencial o administrativa durante el mes reportado.

**FARMACIA** ₩

### Analizar el contenido de lo que se va a enviar : GLOSARIO DE TERMINOS

ت<br>ھ

#### **Farmacéuticos**

Profesional colegiado, con registro en Colegio de Químico Farmacéuticos del Perú, bajo cualquier modalidad de contrato (incluyendo los que están realizando el SERUMS o segunda especialidad) de todos los servicios, que hayan realizado labor asistencial o administrativa durante el mes reportado.

\* Para estos grupos profesionales se consideran solo los profesionales titulados, no incluyen bachilleres

**Otros Profesionales** 

En este rubro se incluyen a las Trabajadoras Sociales, Optómetras, Biólogos, Físicos, Químicos y otros profesionales de la salud titulados bajo cualquier modalidad de contrato; que hayan realizado labor asistencial o administrativa en el mes reportado. No se incluye a trabajadores bajo la modalidad formativa (practicantes).

**Auxiliares / Técnicos Asistenciales** 

Son los auxiliares o técnicos asistenciales bajo cualquier modalidad de contrato de todos los servicios, que hayan realizado labor asistencial o administrativa en el mes reportado.

**Ambulancias** 

Vehículo destinado al transporte de personas enfermas o heridas, desde o entre lugares de tratamiento que se encuentren operativas o en funcionamiento.

# **Consideraciones para la construcción y generación de la Tabla A**

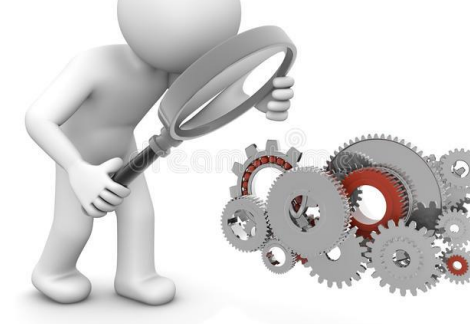

- *Seleccionar las variables definidas de acuerdo al Glosario de términos.*
- *Los datos solicitados deben provenir de registros formales de cada IPRESS.*
- *Los registros pueden ser físicos o virtuales, los cuales posteriormente serán fiscalizados.*
- *Dichos registros una vez consolidados deberán garantizar validez, confiabilidad, integridad, autenticidad y calidad.*

PASO 3 Revisar trama PASO 4 Validar la información PASO<sub>5</sub> Cargar las **Tramas Datos** Auxiliares Documentos Internos Planillas, | Data Sistemas Reportes **Asistencia** PASO 2 Preparar la Trama

*Por ejemplo :*

- *Personal con colegiatura, haber realizado labor administrativa o asistencial.*
- *Consultorios sean exclusivamente para consulta ambulatoria.*
- *En camas no considerar camas de trabajo de partos, de recuperación postoperatoria.*

PASO<sub>6</sub> Verificar el contenido

La IPRESS debe consolidar la cantidad de Consultorios Físicos, Consultorios Funcionales, Camas y Ambulancias (según las especificaciones del glosario de términos anterior) del periodo (mes) a informar y proceder a tabularlos en un archivo previo a la Tabla A.

Ejemplo : Medicina 4 consultorios físicos, pero atiende mañana y tarde ENTONCES serían 8 consultorios funcionales; Pediatría 2 consultorios físicos sin embargo atiende mañana (de 8 a 12), tarde (12 a 4) incluso noche (de 4 a 8) *ENTONCES por lo tanto serían 6 consultorios funcionales…… y así sucesivamente.*

Para el caso de las camas según este datos será del CENSO DE ENFERMERIA ejemplo : Medicina 15 camas, *Ginecología 10 camas …. y así sumar e informar el total de camas.*

La IPRESS debe consolidar la cantidad de Profesionales de la Salud (según las especificaciones del glosario de términos anterior) del periodo (mes) a informar y proceder a tabularlos en un archivo previo a la Tabla A.

Ejemplo : Médicos de Medicina 5, Médicos de Cirugía 2, Medico Director 1, Médicos Jefes 3 TOTAL MEDICOS a *informar 11…… y así sucesivamente*

# **IMPORTANTE**

- La información del número de Personal (Médicos, enfermeras, obstétrices , etc) debe guardar relación con el numero de personal de la Tabla J Programación Asistencial.
- La información de número de camas debe guardar relación con el número de camas de la Tabla D1 Hospitalización.
- $\Box$  Si se informa consultorios físicos y funcionales entonces deben informar las Tablas de Consulta Ambulatoria (B1 y B2).

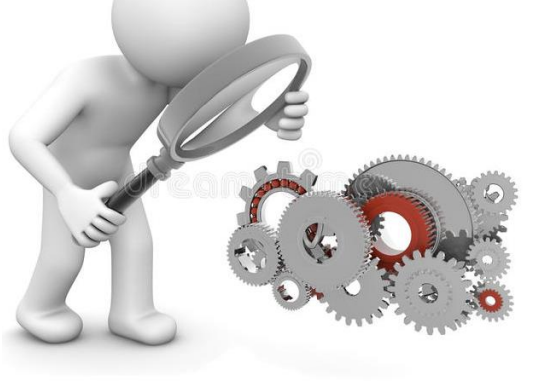

*Pueden utilizar el archivo Excel para remitir data previa la cual deben descárgala del link:*

# http://portal.susalud.gob.pe/

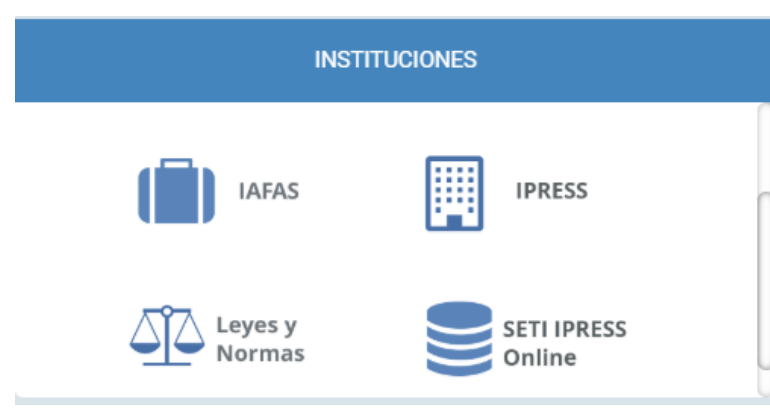

OPCION SETI IPRESS ON LINE OPCION ESTANDARES OPCION SETI IPRESS BUSCAR MANUALES

### **TABLAS Y TUTORIALES EN EXCEL**

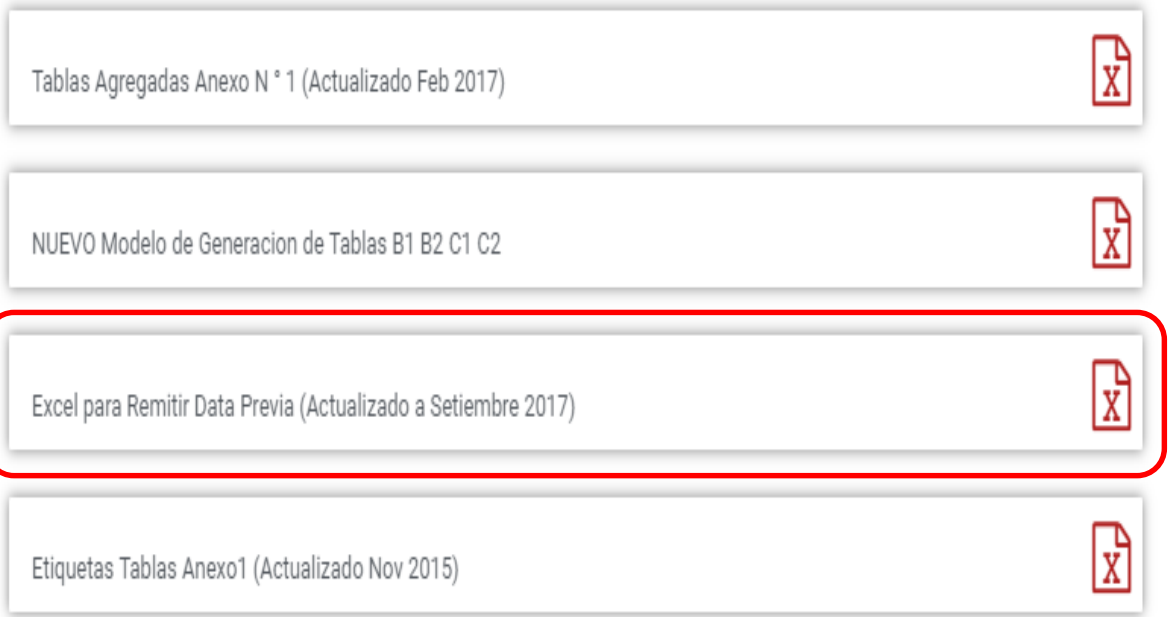

El archivo Excel para remitir data previa.xlsx contiene las 13 Tablas con Ejemplos y 13 Tablas en Blanco para que puedan consolidar la información que previamente ha sido consolidada en forma manual y/o producto de la sistematización de los sistemas y procesos intermedios de cada IPRESS o Institución

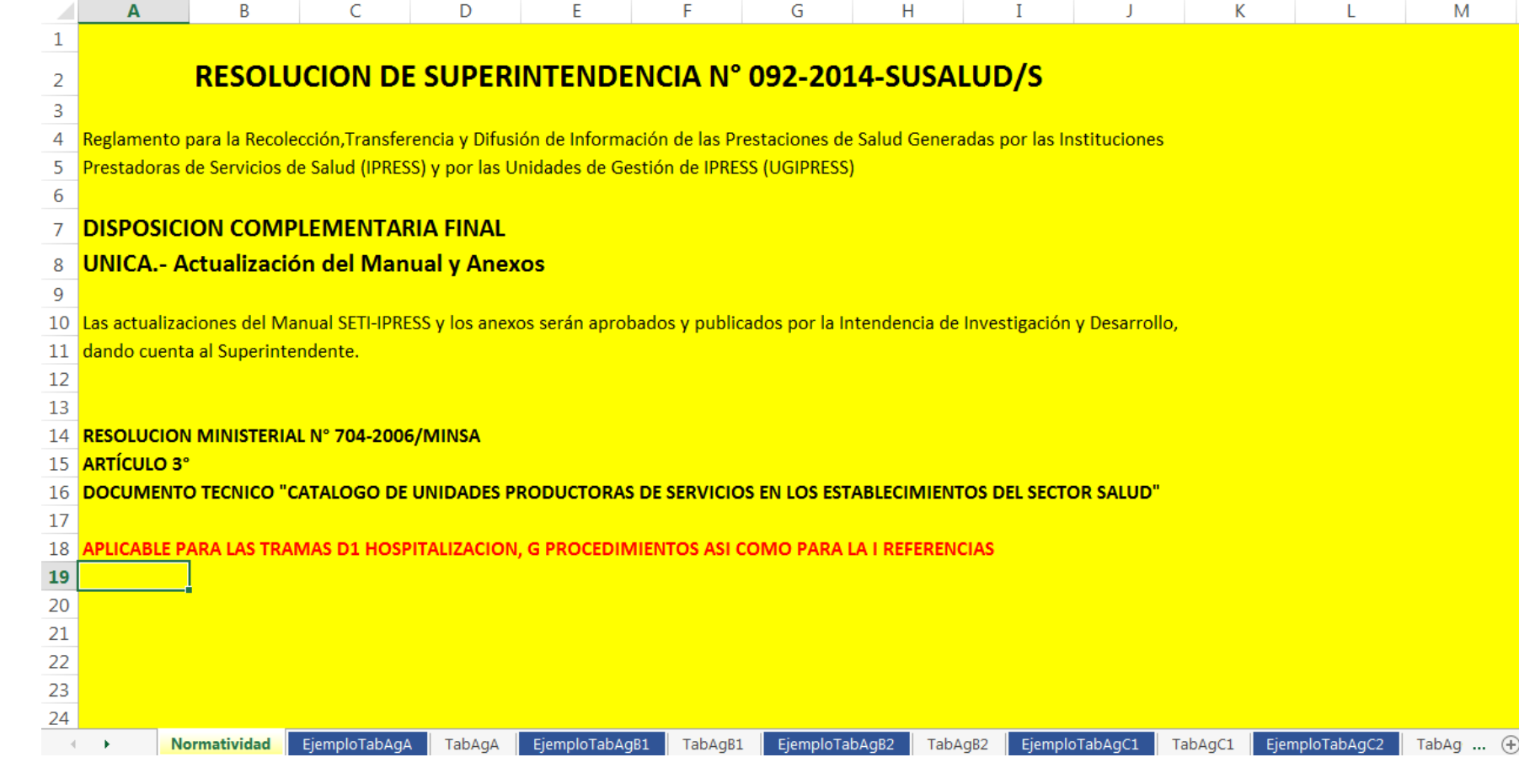

# PASO 2 Preparar la Trama de datos según la estructura : MANUAL DE USUARIO

 $\sqrt{a}$ 

# Excel con data de ejemplo

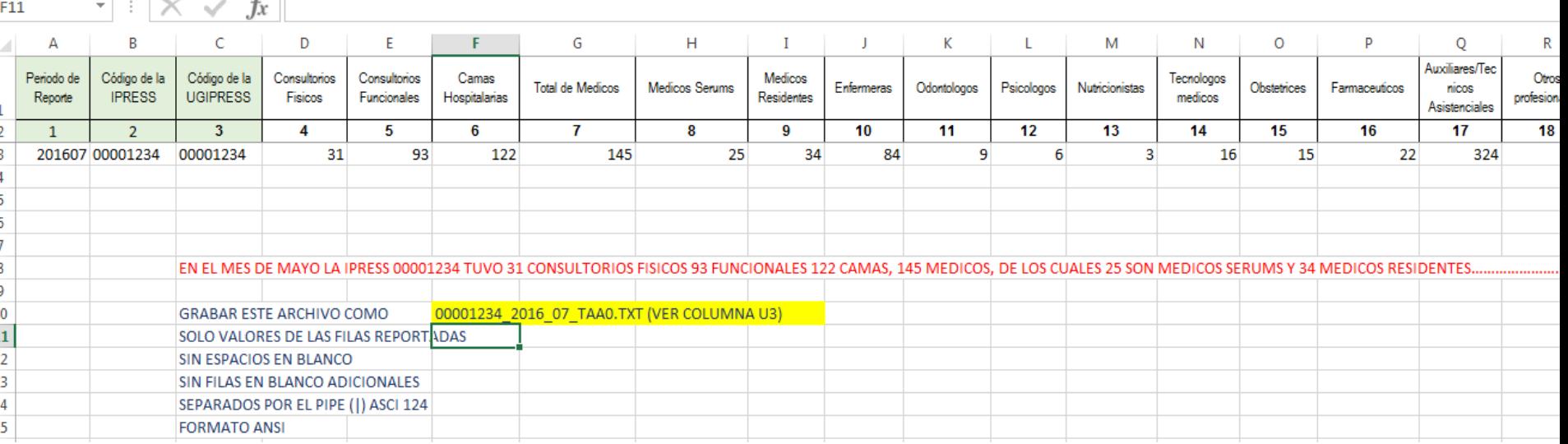

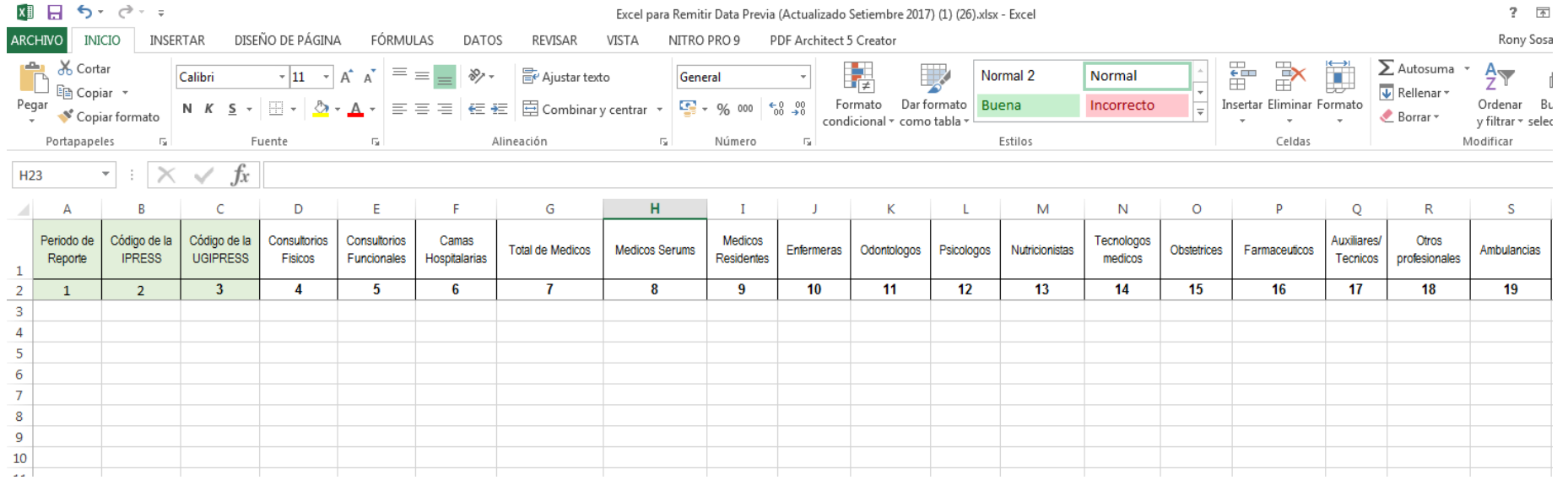

## Excel sin data

# PASO 2 Preparar la Trama de datos según la estructura : MANUAL DE USUARIO

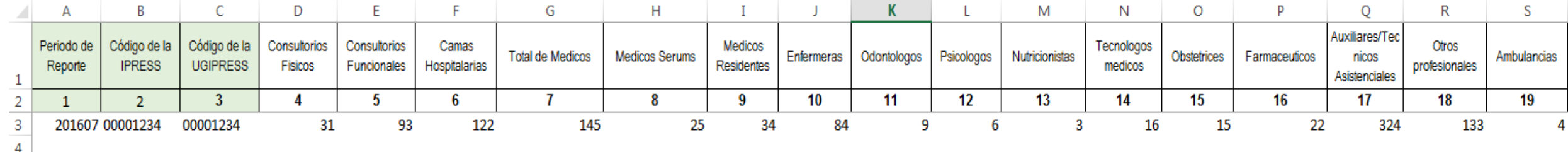

Entonces una vez registrado en cada celda la información correspondiente de las variables de esta tabla , debe posicionarse en la columna U y observar que se ha colocado una función de concatenación que permite unir los campos con los pipes solicitados entre los campos

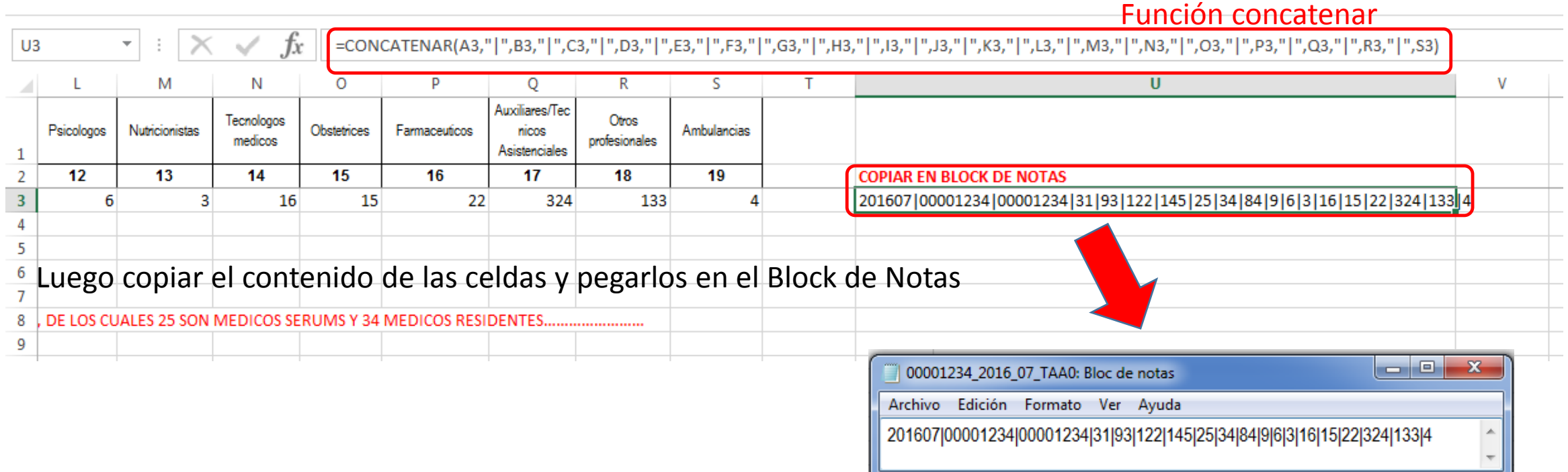

**FORMATO ANSI** 

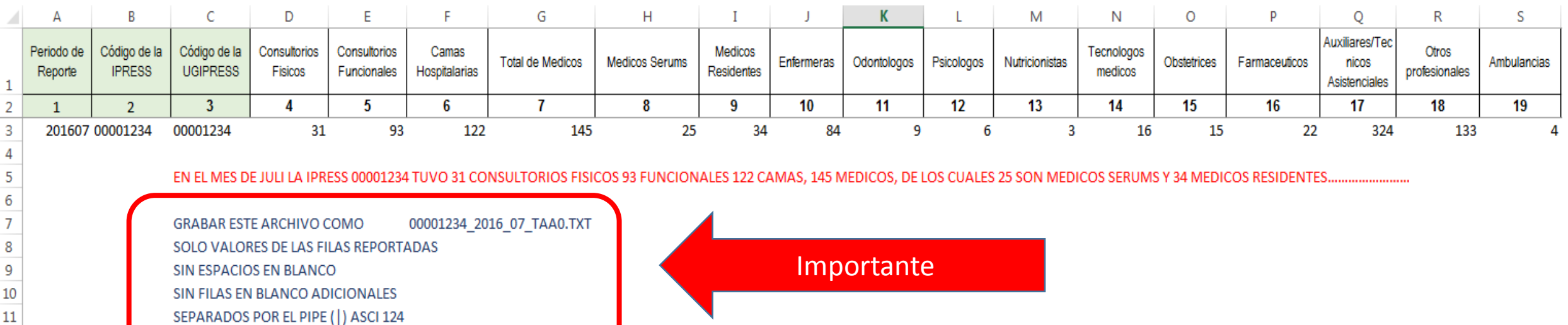

Generar a partir de esta tabla u otras bases de datos el archivo en texto cuyo nombre debe ser por ejemplo 00001234\_2016\_07\_TAA0.TXT

## PASO 3 Revisar si la trama a enviar corresponde a lo solicitado : MANUAL DE ESTRUCTURA DE TRAMAS

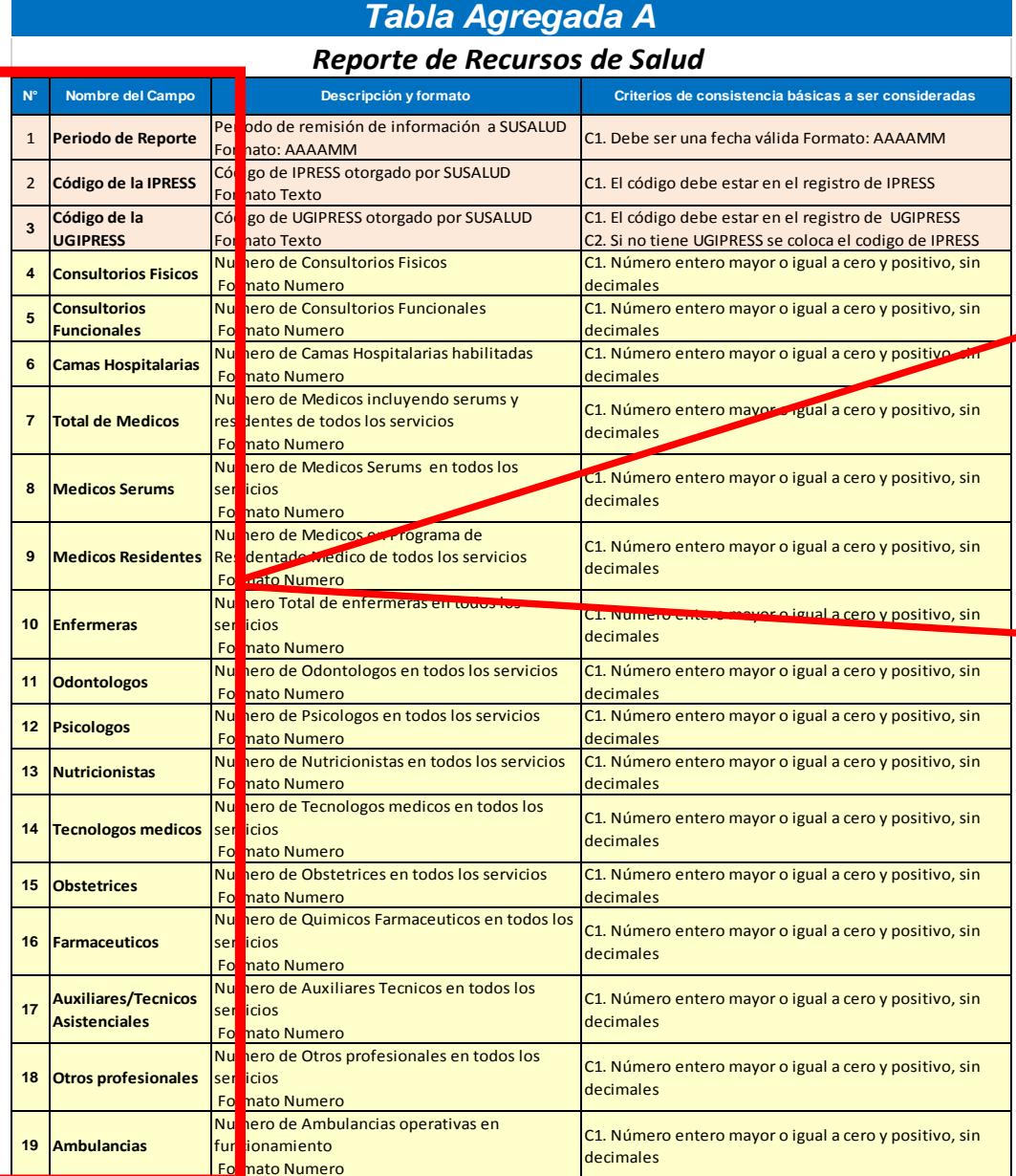

### **En caso de ser IPRESS**

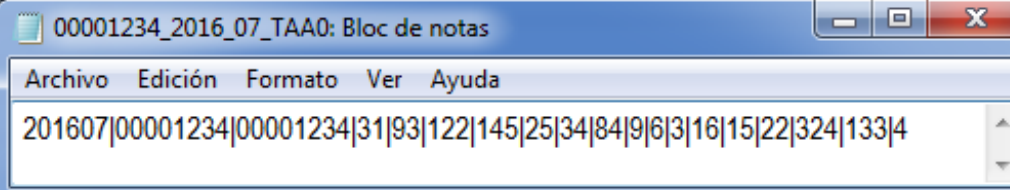

### **En caso de ser Grupo IPRESS - UGIPRESS**

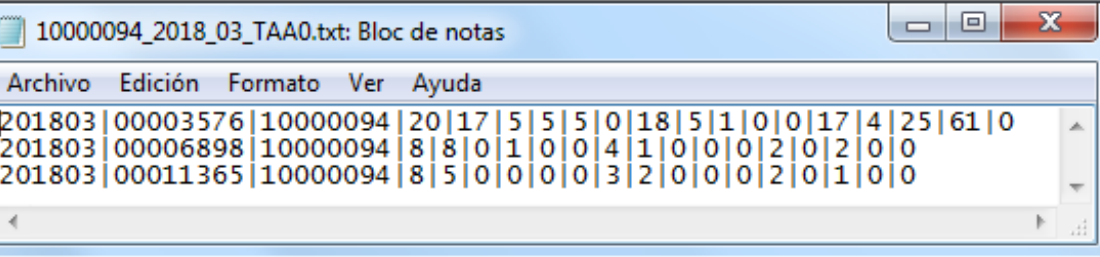

Revisar si la trama a enviar corresponde a lo solicitado : MANUAL DE ESTRUCTURA **DE TRAMAS** 

### **EN CASO DE SER IPRESS**

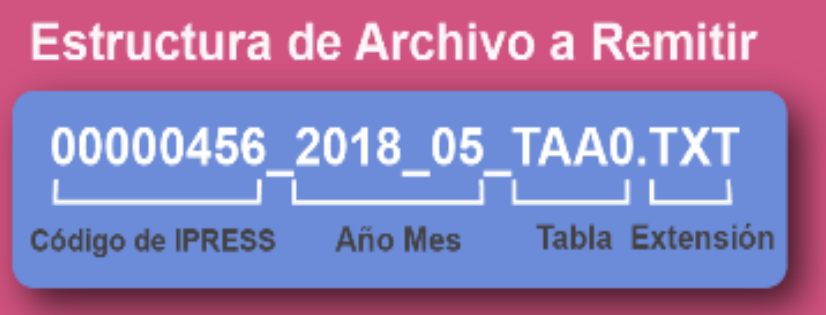

### **EN CASO DE SER UGIPRESS**

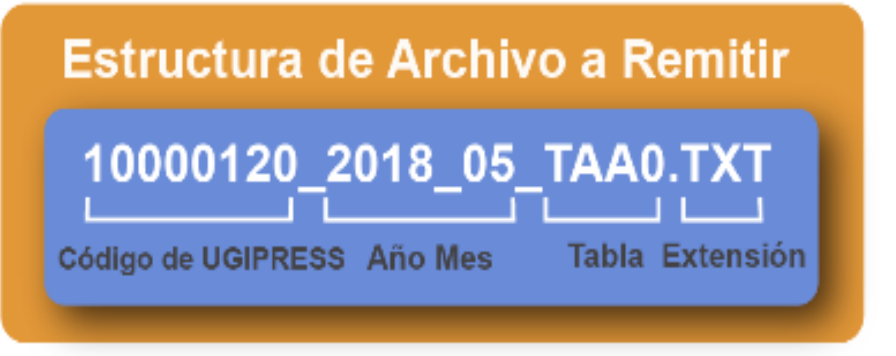

#### **EN CASO DE SER UGIPRESS**

En caso que alguna UGIPRESS que pertenezca a una UGIPRESS no haya brindado atenciones por contar con ningun personal durante todo el mes

a informar entonces donde corresponda se deberan colocar en la fila que corresponda de dicha IPRESS lo siguiente:

2018|10000053|00000487|NE\_0002|NE\_0002|NE\_0002|NE\_0002|NE\_0002|NE\_0002|NE\_0002|NE\_0002|NE\_0002|NE\_0002| NE\_0002|NE\_0002|NE\_0002|NE\_0002|NE\_0002|NE\_0002

- Verificar que no haya espacios al final de cada fila
- Verificar que al final no haya una fila demás con espacios en blanco
- El carácter pipe ( | ) debe ser el Alt+124 de la Tabla ASCII
- El archivo TXT debe ser grabado en formato ANSI

# Importante !!!

PASO 4 Validar la información a remitir antes de ser enviada garantizando su integridad, autenticidad y Calidad: RESPONSABLE DE CONTROL DE CALIDAD

Ejemplo : Verificar el contenido de la información es decir que efectivamente en el mes a reportar hubo 31 consultorios físicos los cuales atendieron en 3 turnos ósea 93 funcionales, luego verificar que hubo 122 camas, que hubo 34 médicos residentes, y así sucesivamente......; es decir que lo que se esta consolidando se ajuste a realidad *de lo reportado.* HIJKIIM NOPORSI

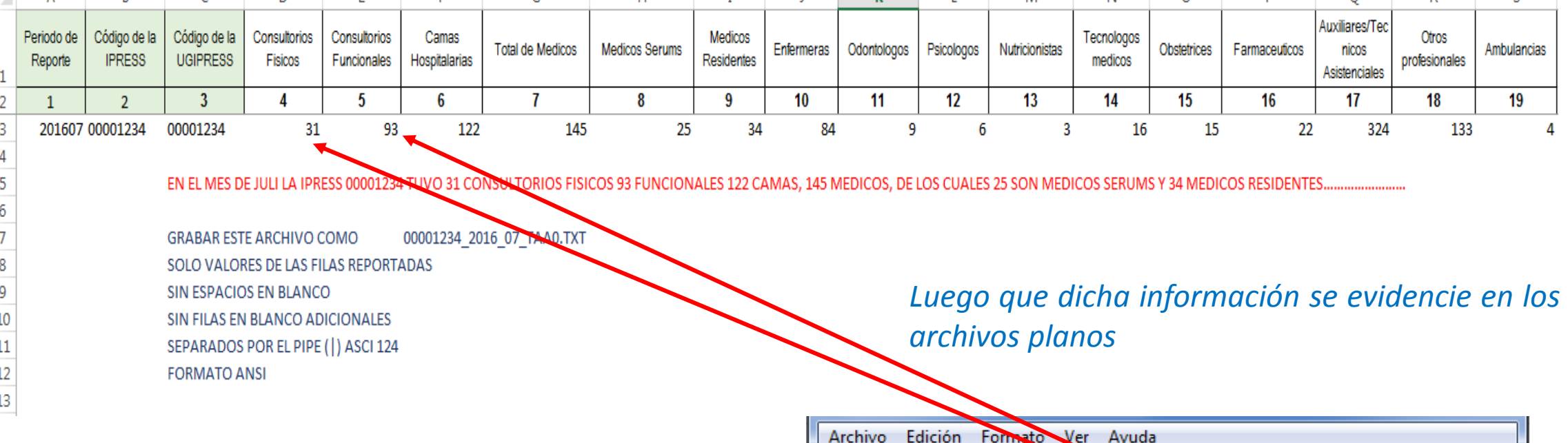

201607|00001234|00001234|31|93|122|145|25|34|84|9|6|3|16|15|22|324|133|4

## PASO 5 Cargar las Tramas en el SETI IPRESS ON LINE : TUTORIAL PARA CARGAR LAS TRAMAS AL SETI IPRESS ONLINE

**MONITOREO IPRESS** 

**INFOSUSALUD IPRESS** 

Ingresar con el usuario y contraseña que el Administrador WEB de su IPRESS le ha proporcionado

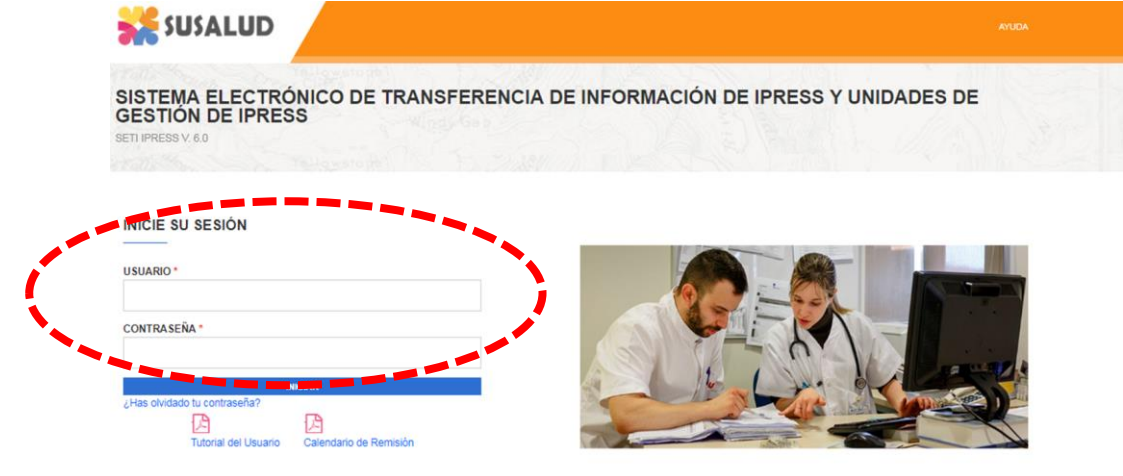

**ESTANDARES** 

Para proceder a cargar las tramas deberá seleccionar el signo + en el periodo obligado a remitir las 13 tramas

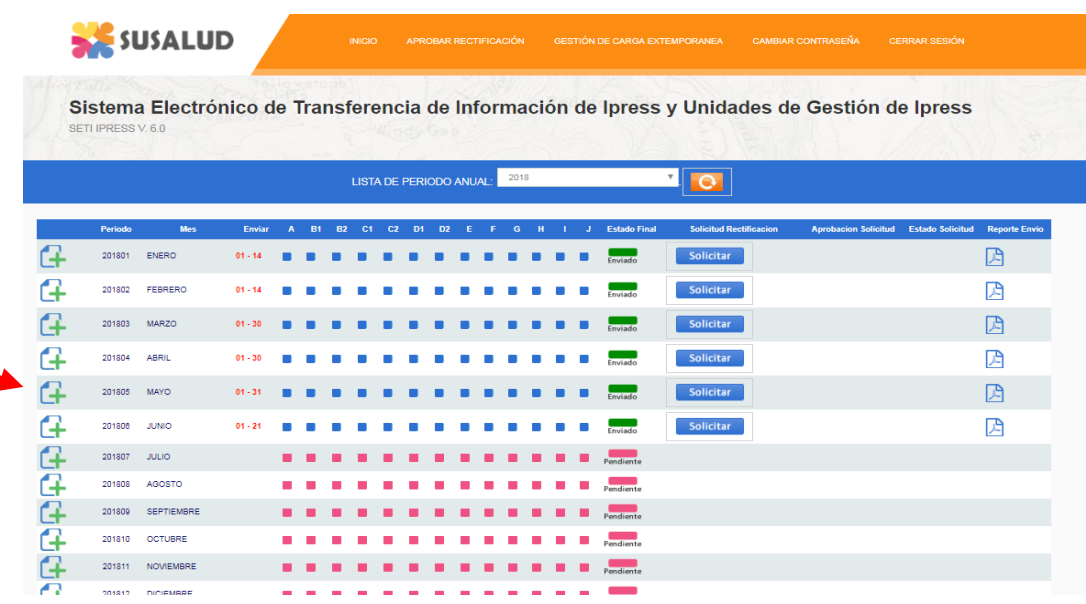

encia Nº 092-2014-SUSALUD/S Artículo 5° Carácter de Declaración Jurada. La información que las IPRESS y UGIPRESS remiten a SUSALUD en cumplimiento de la present

## PASO 5 Cargar las Tramas en el SETI IPRESS ON LINE : TUTORIAL PARA CARGAR LAS TRAMAS AL SETI IPRESS ONLINE

Sistema Electrónico de Transferencia de Información de Ipress y Unidades de Gestión de Ipress SETI IPRESS V. 4.0

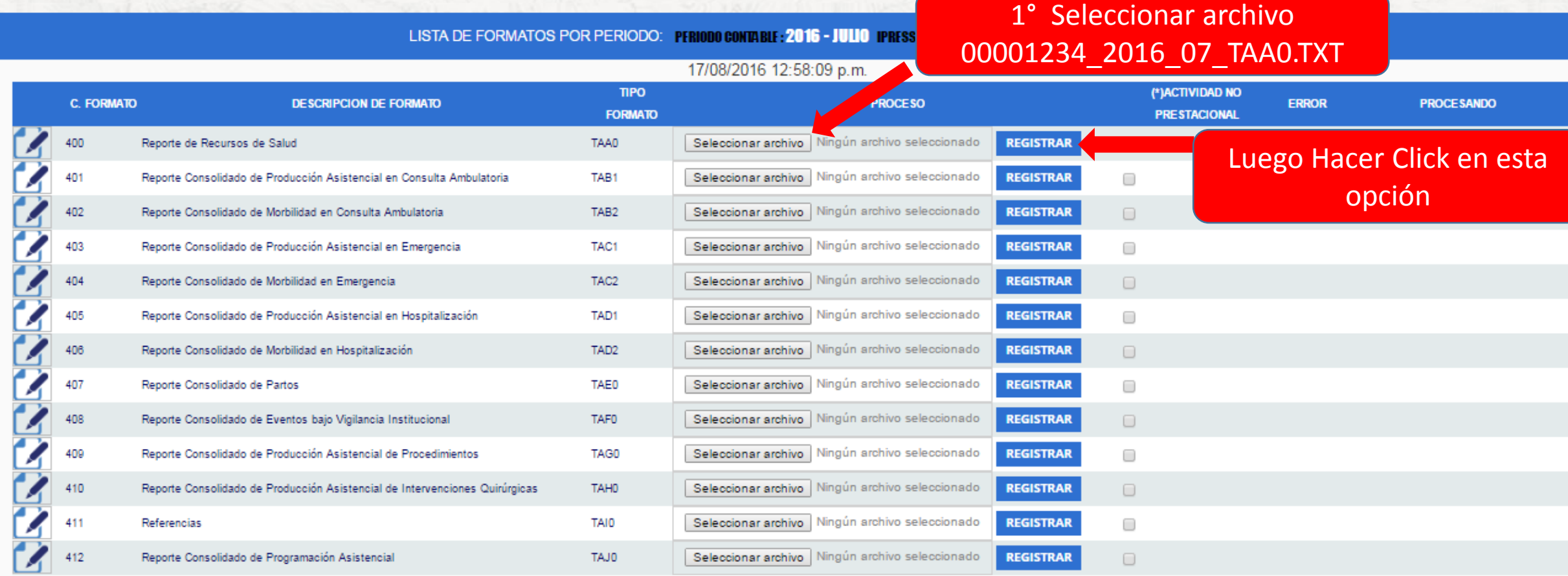

#### **COACTIVIDAD DO Prestacional**

NE\_0001: Esta actividad no se realiza en esta IPRESS NE 0002: Esta actividad en esta IPRESS no se realizo en dicho Periodo.

### Seleccionar la opción INFOSUSALUD IPRESS

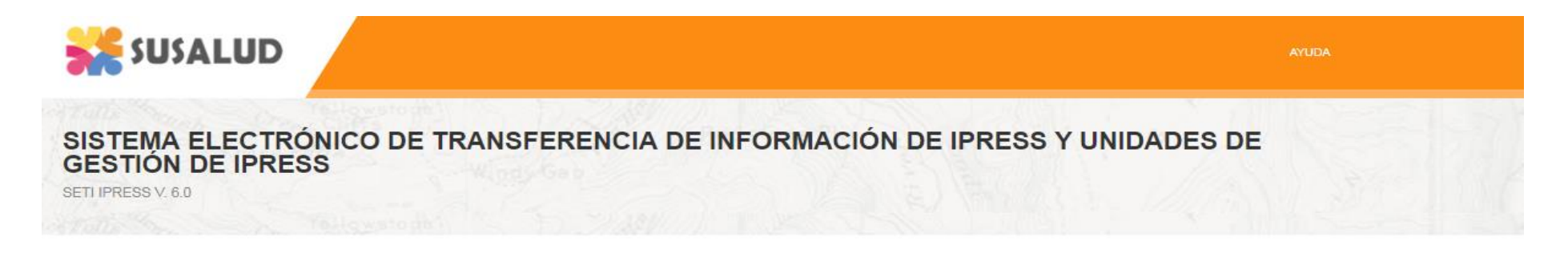

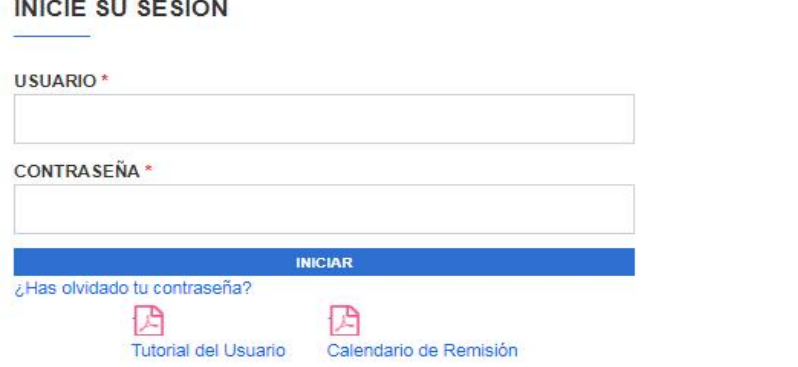

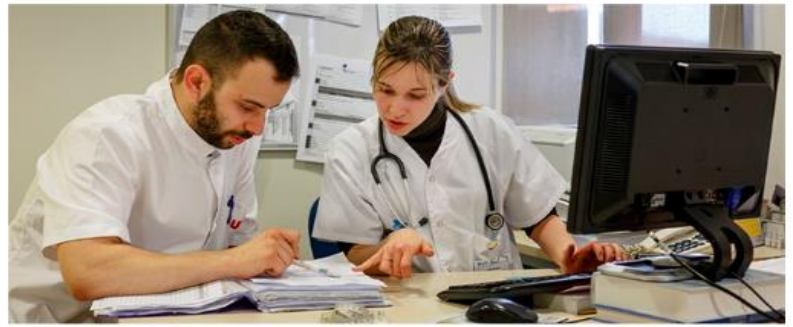

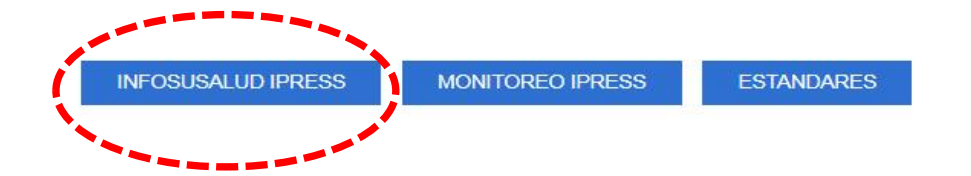

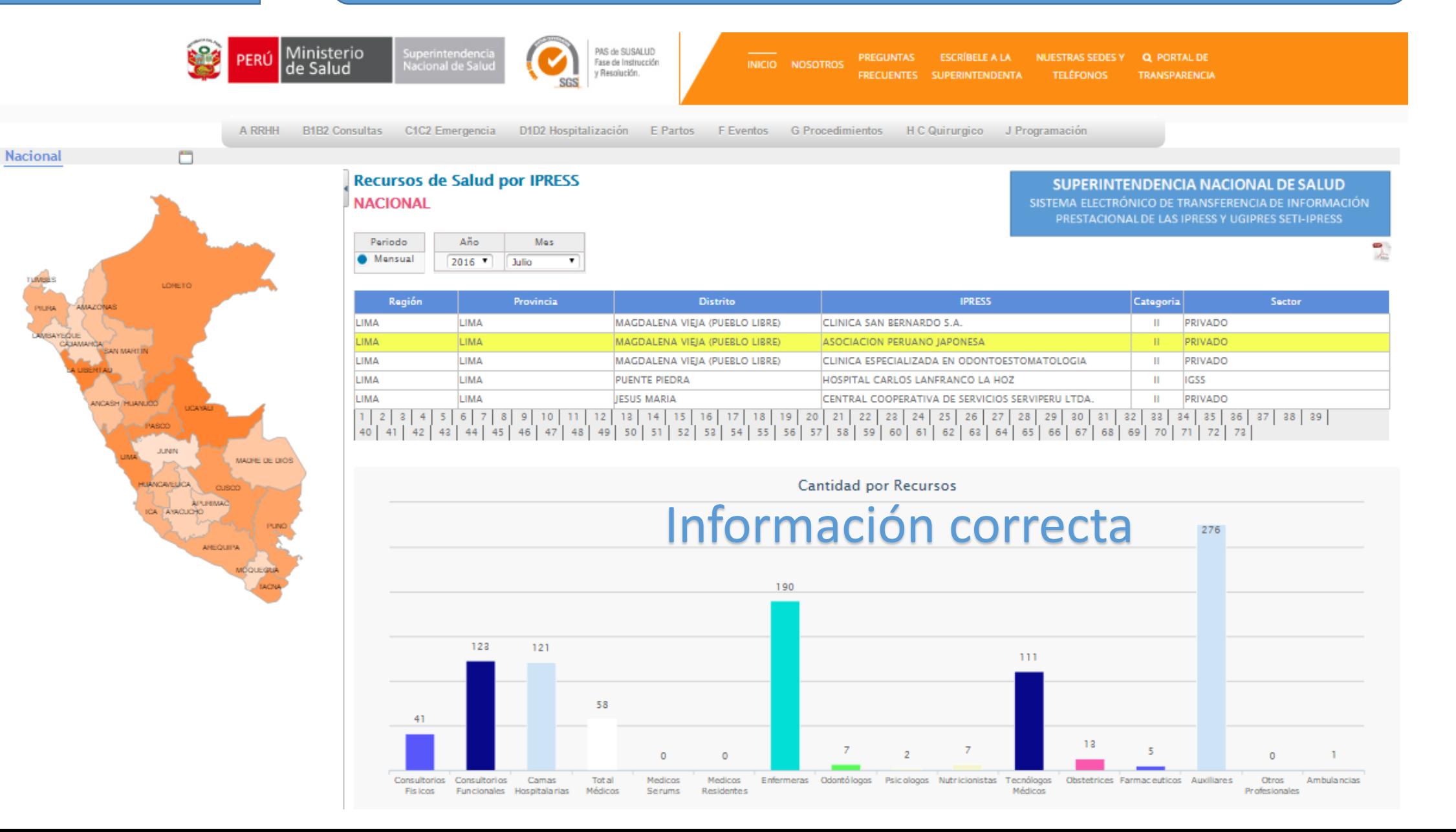

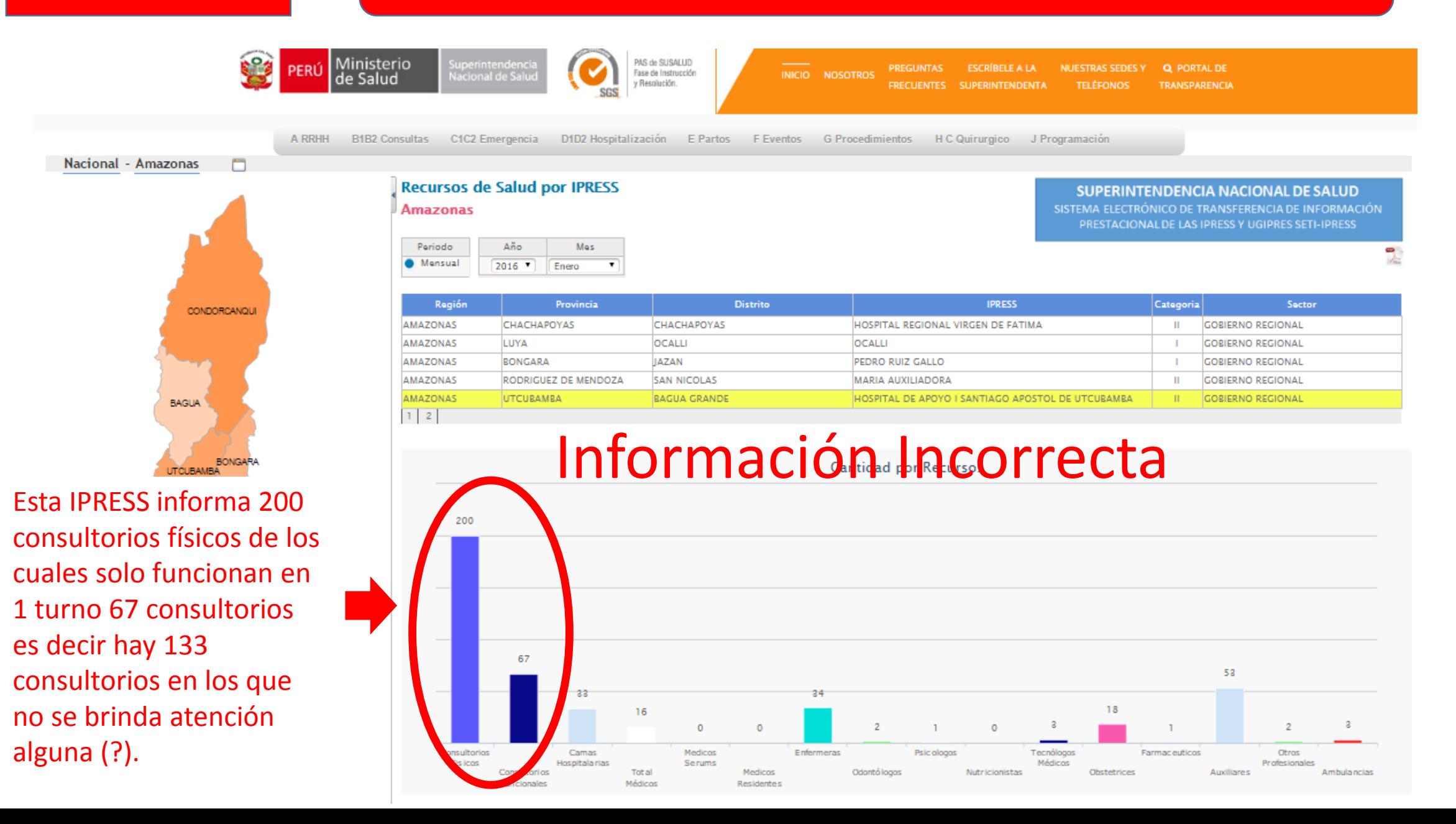

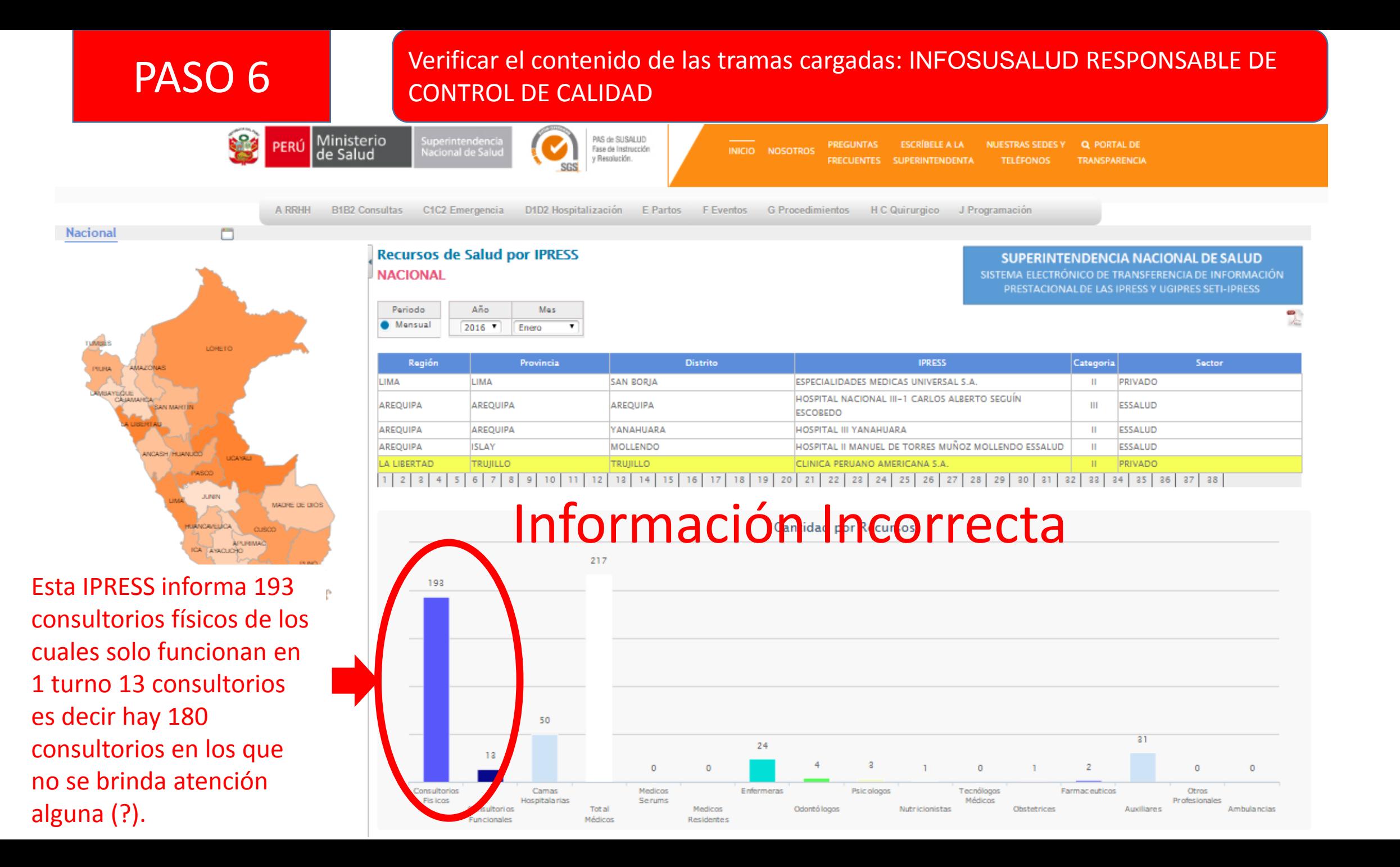

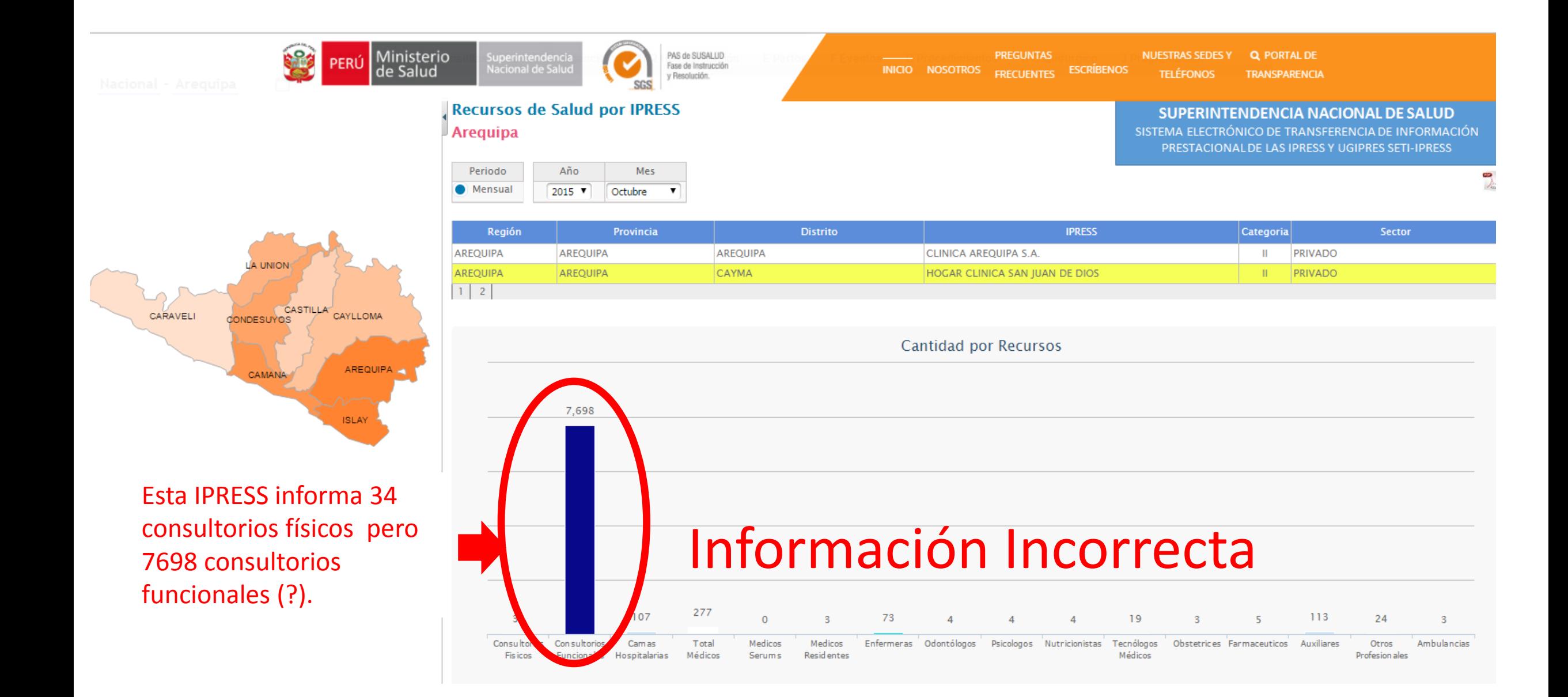

PAS de SUSALUD

Fase de Instrucción

y Resolución

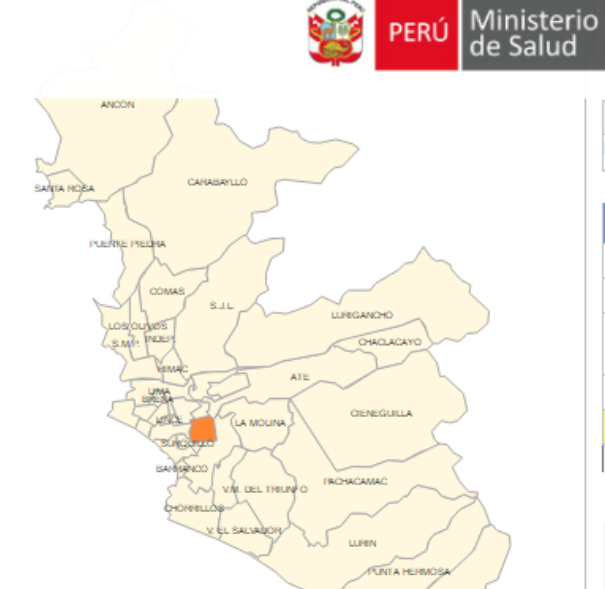

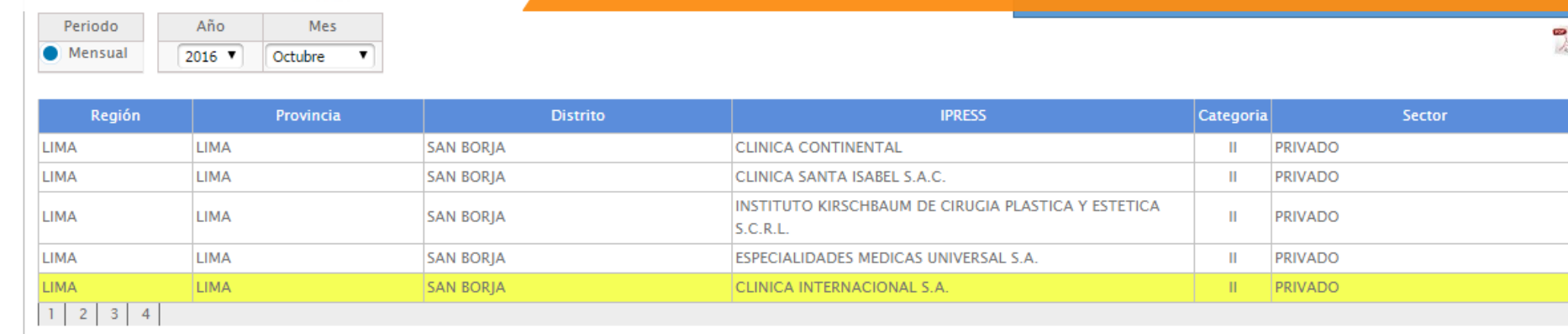

**PREGUNTAS** 

INICIO NOSOTROS <sub>FRECUENTES</sub> ESCRÍBENOS

**Q** PORTAL DE

**TRANSPARENCIA** 

**NUESTRAS SEDES Y** 

**TELÉFONOS** 

Cantidad por Recursos

# Información Incorrecta

Superintendencia<br>Nacional de Saluc

Esta IPRESS informa cero 0 consultorios físicos y cero 0 consultorios funcionales (?).

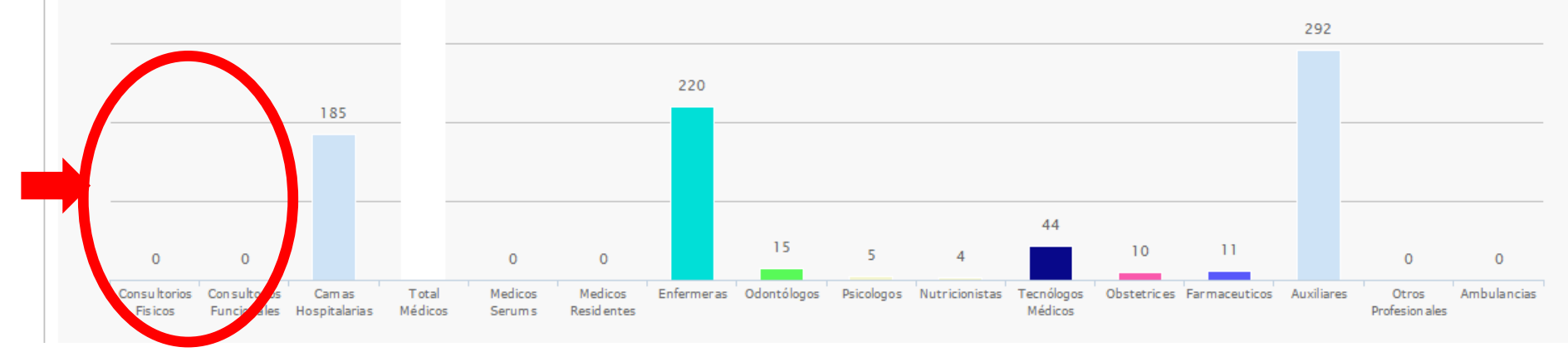